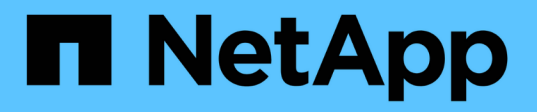

## **SAP HANA**データベースのバックアップ戦略

SnapCenter Software 5.0

NetApp July 18, 2024

This PDF was generated from https://docs.netapp.com/ja-jp/snapcenter-50/protecthana/task\_define\_a\_backup\_strategy\_for\_sap\_hana\_databases.html on July 18, 2024. Always check docs.netapp.com for the latest.

# 目次

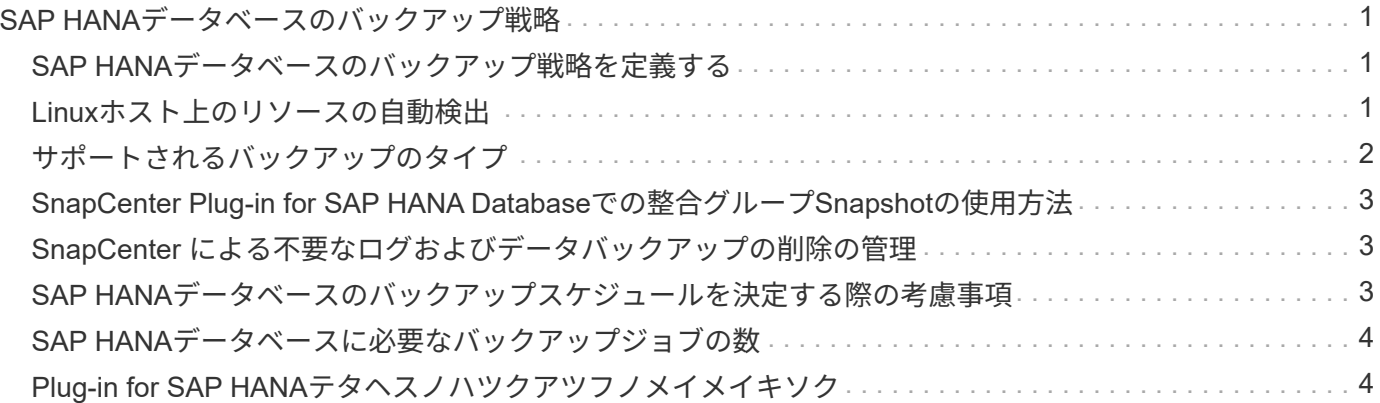

## <span id="page-2-0"></span>**SAP HANA**データベースのバックアップ戦略

### <span id="page-2-1"></span>**SAP HANA**データベースのバックアップ戦略を定義する

バックアップジョブを作成する前にバックアップ戦略を定義しておくと、リソースの正 常なリストアやクローニングに必要なバックアップを作成するのに役立ちます。バック アップ戦略の大部分は、Service Level Agreement (SLA;サービスレベルアグリーメン ト)、Recovery Time Objective(RTO;目標復旧時間)、Recovery Point Objective (RPO;目標復旧時点)によって決まります。

#### タスクの内容

SLAは、期待されるサービスレベル、およびサービスに関連する多くの問題(サービスの可用性やパフォーマ ンスなど)への対処方法を定義したものです。RTOは、サービスの停止後にビジネスプロセスをリストアする 必要がある時間です。RPOは、障害発生後に通常処理を再開するためにバックアップストレージからリカバ リする必要があるファイルの経過時間に関する戦略を定義します。SLA、RTO、RPOは、データ保護戦略に 影響します。

#### 手順

- 1. リソースをバックアップするタイミングを決定します。
- 2. 必要なバックアップジョブの数を決定します。
- 3. バックアップの命名方法を決定します。
- 4. アプリケーションと整合性のあるデータベースのSnapshotをバックアップするSnapshotコピーベースの ポリシーを作成するかどうかを決定します。
- 5. データベースの整合性を検証するかどうかを決定します。
- 6. レプリケーションのために NetApp SnapMirror テクノロジを使用するか、または長期保持のために NetApp SnapVault テクノロジを使用するかを決定します。
- 7. ソースストレージシステムとSnapMirrorデスティネーションのSnapshotの保持期間を決定します。
- 8. バックアップ処理の前後にコマンドを実行するかどうかを決定し、実行する場合はプリスクリプトまたは ポストスクリプトを用意します。

### <span id="page-2-2"></span>**Linux**ホスト上のリソースの自動検出

リソースとは、 SnapCenter で管理されている Linux ホスト上の SAP HANA データベー スと非データボリュームです。SnapCenter Plug-in for SAP HANA Databaseプラグイン をインストールすると、そのLinuxホスト上のSAP HANAデータベースが自動的に検出さ れて[リソース]ページに表示されます。

自動検出は、次のSAP HANAリソースでサポートされています。

• 単一のコンテナ

プラグインのインストールまたはアップグレード後、一元化されたホストプラグインにある単一コンテナ リソースは、手動で追加したリソースとして続行されます。

プラグインをインストールまたはアップグレードすると、SnapCenterに直接登録されているSAP HANA LinuxホストでのみSAP HANAデータベースが自動的に検出されます。

• マルチテナントデータベースコンテナ(MDC)

プラグインのインストールまたはアップグレード後、一元化されたホストプラグインにあるMDCリソース は、手動で追加したリソースとして続行されます。

SnapCenter 4.3にアップグレードしたあとも、一元化されたホストプラグインにMDCリソースを手動で追 加する必要があります。

SnapCenterに直接登録されているSAP HANA Linuxホストの場合、プラグインをインストールまたはアッ プグレードすると、ホスト上のリソースの自動検出がトリガーされます。プラグインをアップグレードす ると、プラグインホストに配置されていたすべてのMDCリソースについて、別のGUID形式で別のMDCリ ソースが自動的に検出されてSnapCenterに登録されます。新しいリソースはロック状態になります。

たとえば、SnapCenter 4.2では、E90MDCリソースがプラグインホストにあり、手動で登録されている場 合、SnapCenter 4.3へのアップグレード後に、別のGUIDを持つ別のE90MDCリソースが検出され てSnapCenterに登録されます。

自動検出は、次の構成ではサポートされません。

• RDMとVMDKのレイアウト

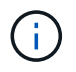

上記のリソースが検出された場合、それらのリソースではデータ保護処理がサポートされ ません。

- HANAマルチホスト構成
- 同じホスト上の複数のインスタンス
- マルチティアスケールアウトHANAシステムレプリケーション
- システムレプリケーションモードでのカスケードレプリケーション環境

### <span id="page-3-0"></span>サポートされるバックアップのタイプ

Backup typeには、作成するバックアップのタイプを指定します。SnapCenter では、 SAP HANA データベースについて、ファイルベースのバックアップと Snapshot コピー ベースのバックアップをサポートしています。

ファイルベースのバックアップ

ファイルベースのバックアップでは、データベースの整合性が検証されます。ファイルベースのバックアップ の処理は一定の間隔で実行するようにスケジュールを設定できます。アクティブなテナントのみがバックアッ プされます。ファイルベースのバックアップは SnapCenter からリストアおよびクローニングできません。

#### **Snapshot**コピーベースのバックアップ

Snapshotコピーベースのバックアップでは、NetApp Snapshotテクノロジを活用して、SAP HANAデータベ ースが格納されているボリュームのオンラインの読み取り専用コピーを作成します。

### <span id="page-4-0"></span>**SnapCenter Plug-in for SAP HANA Database**での整合グルー プ**Snapshot**の使用方法

プラグインを使用して、リソースグループの整合グループSnapshotを作成できます。整 合グループはコンテナであり、複数のボリュームを格納して1つのエンティティとして管 理できます。整合グループは、複数のボリュームの同時Snapshotであり、ボリュームグ ループの整合性のあるコピーを提供します。

ストレージコントローラが整合性のあるSnapshotをグループ化するまでの待機時間を指定することもできま す。使用可能な待機時間のオプションは、 \* Urgent \* 、 \* Medium \* 、 \* Relaxed \* です。また、整合グルー プSnapshotの処理中にWrite Anywhere File Layout(WAFL)の同期を有効または無効にすることもできま す。WAFLの同期により、整合グループSnapshotのパフォーマンスが向上します。

### <span id="page-4-1"></span>**SnapCenter** による不要なログおよびデータバックアップの削 除の管理

SnapCenter は、ストレージシステムレベルおよびファイルシステムレベルでの不要なロ グおよびデータバックアップの削除を、 SAP HANA のバックアップカタログ内で管理し ます。

保持設定に基づいて、プライマリストレージまたはセカンダリストレージのSnapshotと、SAP HANAカタロ グ内の対応するエントリが削除されます。SAP HANAのカタログのエントリは、バックアップやリソースグル ープの削除時にも削除されます。

### <span id="page-4-2"></span>**SAP HANA**データベースのバックアップスケジュールを決定す る際の考慮事項

バックアップのスケジュールを決定する場合に最も重要な要因となるのは、リソースの 変更率です。使用頻度の高いリソースは1時間ごとにバックアップし、使用頻度の低いリ ソースは1日に1回バックアップすることもできます。その他の要因としては、組織にお けるリソースの重要性、サービスレベルアグリーメント (SLA) 、目標復旧時点 (RPO )などがあります。

バックアップスケジュールには、次の2つの部分があります。

• バックアップ頻度(バックアップを実行する間隔)

バックアップ頻度は、ポリシー設定の一部であり、一部のプラグインではスケジュールタイプとも呼ばれ ます。たとえば、毎時、毎日、毎週、または毎月としてバックアップ頻度を設定できます。

• バックアップスケジュール(バックアップが実行されるタイミング)

バックアップスケジュールは、リソースまたはリソースグループの設定の一部です。たとえば、リソース グループのポリシーで週単位のバックアップが設定されている場合は、毎週木曜日の午後10時にバックア ップが実行されるようにスケジュールを設定できます。

### <span id="page-5-0"></span>**SAP HANA**データベースに必要なバックアップジョブの数

必要なバックアップジョブの数を左右する要因には、リソースのサイズ、使用されてい るボリュームの数、リソースの変更率、サービスレベルアグリーメント (SLA) などが あります。

### <span id="page-5-1"></span>**Plug-in for SAP HANA**テタヘスノハツクアツフノメイメイキソ ク

Snapshotのデフォルトの命名規則を使用することも、カスタマイズした命名規則を使用 することもできます。デフォルトのバックアップ命名規則では、Snapshot名にタイムス タンプが追加されるため、コピーがいつ作成されたかを確認できます。

Snapshotでは、次のデフォルトの命名規則が使用されます。

resourcegroupname\_hostname\_timestamp

バックアップリソースグループには、次の例のように論理的な名前を付ける必要があります。

dts1 mach1x88 03-12-2015 23.17.26

この例では、各構文要素に次の意味があります。

- \_dts1\_は リソースグループ名です。
- *mach1x88* はホスト名です。
- *03-12-2015\_23.17.26* は日付とタイムスタンプです。

または、\*[Use custom name format for Snapshot copy]\*を選択して、リソースまたはリソースグループを保護 しながらSnapshot名の形式を指定することもできます。たとえ

ば、customText\_resourcegroup\_policy\_hostnameやresourcegroup\_hostnameなどです。デフォルトでは、タ イムスタンプのサフィックスがSnapshot名に追加されます。

Copyright © 2024 NetApp, Inc. All Rights Reserved. Printed in the U.S.このドキュメントは著作権によって保 護されています。著作権所有者の書面による事前承諾がある場合を除き、画像媒体、電子媒体、および写真複 写、記録媒体、テープ媒体、電子検索システムへの組み込みを含む機械媒体など、いかなる形式および方法に よる複製も禁止します。

ネットアップの著作物から派生したソフトウェアは、次に示す使用許諾条項および免責条項の対象となりま す。

このソフトウェアは、ネットアップによって「現状のまま」提供されています。ネットアップは明示的な保 証、または商品性および特定目的に対する適合性の暗示的保証を含み、かつこれに限定されないいかなる暗示 的な保証も行いません。ネットアップは、代替品または代替サービスの調達、使用不能、データ損失、利益損 失、業務中断を含み、かつこれに限定されない、このソフトウェアの使用により生じたすべての直接的損害、 間接的損害、偶発的損害、特別損害、懲罰的損害、必然的損害の発生に対して、損失の発生の可能性が通知さ れていたとしても、その発生理由、根拠とする責任論、契約の有無、厳格責任、不法行為(過失またはそうで ない場合を含む)にかかわらず、一切の責任を負いません。

ネットアップは、ここに記載されているすべての製品に対する変更を随時、予告なく行う権利を保有します。 ネットアップによる明示的な書面による合意がある場合を除き、ここに記載されている製品の使用により生じ る責任および義務に対して、ネットアップは責任を負いません。この製品の使用または購入は、ネットアップ の特許権、商標権、または他の知的所有権に基づくライセンスの供与とはみなされません。

このマニュアルに記載されている製品は、1つ以上の米国特許、その他の国の特許、および出願中の特許によ って保護されている場合があります。

権利の制限について:政府による使用、複製、開示は、DFARS 252.227-7013(2014年2月)およびFAR 5252.227-19(2007年12月)のRights in Technical Data -Noncommercial Items(技術データ - 非商用品目に関 する諸権利)条項の(b)(3)項、に規定された制限が適用されます。

本書に含まれるデータは商用製品および / または商用サービス(FAR 2.101の定義に基づく)に関係し、デー タの所有権はNetApp, Inc.にあります。本契約に基づき提供されるすべてのネットアップの技術データおよび コンピュータ ソフトウェアは、商用目的であり、私費のみで開発されたものです。米国政府は本データに対 し、非独占的かつ移転およびサブライセンス不可で、全世界を対象とする取り消し不能の制限付き使用権を有 し、本データの提供の根拠となった米国政府契約に関連し、当該契約の裏付けとする場合にのみ本データを使 用できます。前述の場合を除き、NetApp, Inc.の書面による許可を事前に得ることなく、本データを使用、開 示、転載、改変するほか、上演または展示することはできません。国防総省にかかる米国政府のデータ使用権 については、DFARS 252.227-7015(b)項(2014年2月)で定められた権利のみが認められます。

#### 商標に関する情報

NetApp、NetAppのロゴ、<http://www.netapp.com/TM>に記載されているマークは、NetApp, Inc.の商標です。そ の他の会社名と製品名は、それを所有する各社の商標である場合があります。